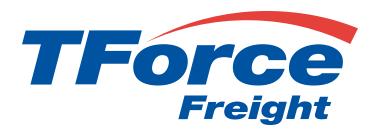

# Tracking API

**User Manual** 

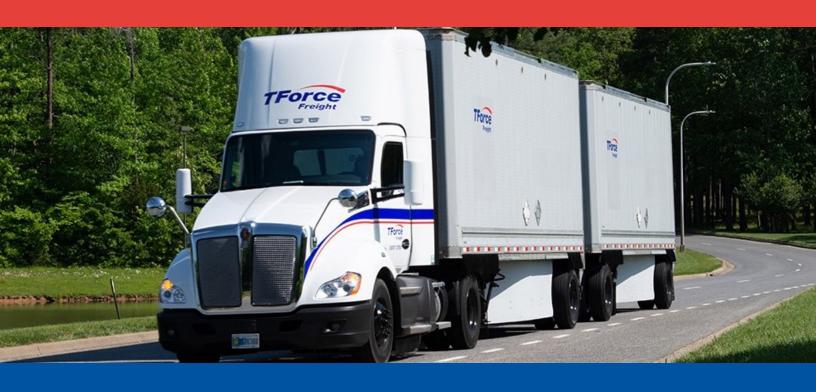

January 28, 2024

## **TForce Freight Tracking API Manual**

## **Table of Contents**

| Notio | ces                                   | 1 |
|-------|---------------------------------------|---|
| Trac  | king API Rules                        | 2 |
|       | Business Processes and Rules          | 2 |
|       | Tracking Ground Freight Rules         | 2 |
| Intro | duction                               | 3 |
|       | About the TForce Freight Tracking API | 3 |
|       | Who Should Read This Manual           | 3 |
|       | Manual Organization                   | 3 |
|       | Prerequisites                         | 3 |
| Gett  | ing Started with Tracking API         | 4 |
|       | Key Steps to Begin                    | 4 |
|       | Helpful Resources                     | 4 |
| Trac  | king Endpoints                        | 5 |
|       | Track by PRO Number                   | 5 |
|       | Track by Multiple PRO Numbers         | 5 |
|       | Search by Reference                   | 6 |
|       | OpenAPI Metadata                      | 6 |

| Making         | g a Request                             | 7  |
|----------------|-----------------------------------------|----|
| Ва             | ase URL                                 | 7  |
| Н              | leaders                                 | 7  |
| Q              | uery Parameters                         | 7  |
| De             | etails for /pro/{proNumber} endpoint    | 8  |
| De             | etails for /pro/multiple endpoint       | 8  |
| De             | etails for /openapi endpoint            | 8  |
| De             | etails for /pro/search endpoint         | 9  |
| Al             | PI Throttling                           | 10 |
| Respor         | nse Structure and Codes                 | 11 |
| Tr             | racking Response Body Properties        | 11 |
| Fo             | ormatting and Common Element Restraints | 15 |
| Applica        | ation Integration and Testing           | 16 |
| PI             | RO Numbers for Testing in CIE           | 16 |
| E              | xample HTTPS Request Response Pair      | 17 |
| Append         | dix                                     | 24 |
| H <sup>-</sup> | TTP Response Codes                      | 24 |
| Co             | country Codes                           | 25 |
| Ca             | anadian Province and Territory Codes    | 25 |
| U              | S State Codes                           | 26 |

## **Notices**

This section contains important legal and regulatory information that governs the use of TForce Freight APIs. By accessing or using the API, you agree to comply with the terms outlined in this section. Please take a moment to review the following notices before proceeding.

#### **Copyright Information**

The content and materials provided in this documentation are the property of TForce Freight and are protected by applicable copyright laws. All rights are reserved. You may use the documentation for your internal purposes related to using this TForce Freight API, but you may not reproduce, distribute, modify, or otherwise exploit the content for commercial purposes without express written consent from TForce Freight.

#### **Trademarks**

"TForce Freight" and the TForce Freight logo are trademarks or registered trademarks of TForce Freight in various jurisdictions. Other names, logos, and trademarks appearing in this documentation are the property of their respective owners.

#### **Terms of Use**

Your use of this TForce Freight API is subject to the TForce Freight Terms of Use, which can be accessed on our official website. By using the API, you acknowledge that you have read, understood, and agreed to abide by the Terms of Use.

### **API Usage Policies**

Please note that the use of this TForce Freight API is subject to specific usage policies, which may include rate limits, acceptable use guidelines, and data usage restrictions. These policies are designed to ensure fair and responsible use of the API and to maintain the quality of service for all users. Be sure to review and adhere to these policies to avoid any disruptions to your API access.

### **Legal Disclaimers**

The information and materials provided in this documentation are for informational purposes only and are provided "as is" without any warranties, expressed or implied. TForce Freight makes no representations or warranties regarding the accuracy, completeness, or suitability of the information contained herein. TForce Freight disclaims any liability for any errors or omissions in the documentation.

### **Privacy Policies**

Your privacy is important to us. TForce Freight's privacy practices are outlined in our Privacy Policy, which can be accessed <a href="here">here</a> on our official website. The Privacy Policy describes how we collect, use, disclose, and safeguard your personal information in connection with the use of our services, including this API.

### **Attribution Requirements**

If you are a third-party developer using this API to provide services to your clients, you may need to adhere to certain attribution requirements as specified by TForce Freight.

#### **Contact Information**

For inquiries related to this API, its usage, or any other matter, please contact our support team at <a href="mailto:groundfreightapisupport@forcefreight.com">groundfreightapisupport@forcefreight.com</a>.

## **Tracking API Rules**

The TForce Freight Tracking API facilitates clients in tracking their shipments. The following sections discuss the rules governing access and use of this API.

### **Business Processes and Rules**

- TForce Freight APIs require you to follow the request structures defined in this manual. The API enforces strict adherence to these definitions.
- Use of undefined elements will result in unsuccessful request operations.
- API access is restricted to customers (and their authorized agents) shipping packages manifested, tendered, and delivered by TForce Freight. Access is further restricted to the performance of legitimate shipping activities and operations.
- · Abusing or data mining TForce Freight APIs will result in revocation of API access.
- Documentation access requires a registered TForce Freight profile.
- In both production and CIE environments, developers need to be enrolled with TForce Freight and receive OAuth Credentials. For more details, see our website to help you get started.

## **Tracking Ground Freight Rules**

- The API is available to brokers or resellers of transportation services possessing a current and active TForce Freight agreement/partnership.
- LTL Freight origins include the US, CA, & MX, with specific rates for non-contiguous US regions obtainable through TForce Freight Customer Service.

Important: By accessing and using this API, users confirm their understanding of these terms and agree to use the API in a manner consistent with its intended purposes. Non-compliance with these rules will result in immediate revocation of API access. TForce Freight reserves the right to monitor API usage to ensure compliance with these terms. Please please contact our support team at <a href="mailto:groundfreightapisupport@forcefreight.com">groundfreightapisupport@forcefreight.com</a> to address any concerns or questions regarding API usage or to seek clarification on these rules.

## Introduction

Welcome to the TForce Freight Tracking API Manual. This comprehensive guide is designed to assist developers use the TForce Freight Tracking API to access tracking information and related data. Whether you are building applications to enhance customer experience or streamline internal operations, this manual will provide you with the knowledge to seamlessly integrate with TForce Freight's tracking services.

## **About the TForce Freight Tracking API**

The TForce Freight Tracking API offers a powerful set of endpoints that allow you to retrieve real-time tracking information, monitor shipment status changes, search for historical tracking data, and more. By integrating our API into your applications, you can provide your users with timely and accurate updates on the status and location of their shipments.

### **Who Should Read This Manual**

This manual is intended for developers, software engineers, and technical teams who are responsible for integrating the TForce Freight Tracking API into their applications. Whether you are new to APIs or an experienced developer, this guide will provide you with the necessary information to get started and make the most out of TForce Freight's tracking services.

## **Manual Organization**

To help you navigate this manual, we've outlined the following sections that cover different aspects of the TForce Freight Tracking API:

- Notices: Important legal and disclaimer information.
- Introduction: An overview of the manual's purpose and organization.
- Getting Started with the TForce Freight Tracking API: Guidelines on accessing the API, including authentication, base URLs, and versioning.
- Tracking API Endpoints: A detailed exploration of the available tracking endpoints, including their purposes and how to use them effectively.
- Request and Response Format: Information about the structure of API requests and responses, including headers, URL formats, and data formats.
- Integration and Testing Reference Information: Recommendations for testing your integration, including a testing environment, sample tracking numbers, and rate limiting considerations.
- Appendix: Additional resources, including error codes, state/province/locale code references, and a glossary.

### **Prerequisites**

Before you proceed, it's recommended that you have a basic understanding of HTTP, API concepts, and a programming language you intend to use for API integration. Additionally, you should have an active TForce Freight developer account and the necessary credential approval to access the API endpoints.

Feel free to reach out to the TForce Freight support team if you have any questions or need assistance during the integration process.

## **Getting Started with Tracking API**

TForce Freight APIs allow for seamless third-party integrations, enabling TForce Freight customers to enroll their accounts with your application and access/update their account information.

### **Key Steps to Begin**

The following is a high level overview of the client registration and authorization process:

- 1. **User Onboarding**: Users can sign up for a new TForce Freight account or log into an existing one. Once enrolled, they'll grant consent for your application to access their TForce Freight account data. This process is managed by the TForce Freight Customer Identity and Access Management (CIAM) platform.
- 2. **Configuring Your Application**: Visit your developer portal profile to configure your application settings:
  - Set up your application's display information (e.g., logo, display name, home page URL).
  - Provide a webhook URL for receiving events from the TForce Freight API.
  - Manage your OAuth client secrets for secure exchanges.
- 3. **Handling Webhook Events**: Upon user consent, an event (UserOnboardedEvent) will be dispatched to your configured webhook. This event contains essential information about the onboarded user, which you can use to make further requests to the TForce Freight Tracking API.
- 4. **Token Management**: Use the provided JSON Web Token (JWT) from the UserOnboardedEvent to retrieve access and refresh tokens from the TForce Freight CIAM platform. These tokens are essential for accessing user data through the API.
- 5. **Accessing the API**: With a valid token, you can then access the TForce Freight API to retrieve or update the onboarded user's data.
- 6. **Recovering Access Rights**: If tokens expire, users will need to reaffirm their consent. To streamline this process, consider implementing a mechanism to refresh tokens before they expire.

## **Helpful Resources**

For more detailed and technical guides on integrating with the TForce Freight API, visit the <u>TForce Freight</u> Developer Portal and see our resource pages.

#### Additional references:

- Microsoft identity platform and OAuth 2.0 On-Behalf-Of flow
- Overview of the Microsoft Authentication Library (MSAL)
- CloudEvents

## **Tracking Endpoints**

The TForce Freight Tracking API provides several endpoints that allow you to retrieve shipment tracking information, monitor status changes, and search for historical tracking data. This section provides an overview of the main tracking endpoints available for use.

This overview provides a glimpse of the key tracking endpoints offered by the TForce Freight Tracking API. Each endpoint serves a specific purpose and provides comprehensive information about shipments, their statuses, and related details. As you delve into the API manual, you'll find more in-depth information about utilizing these endpoints effectively for your tracking needs.

## Track by PRO Number

GET

/pro/{proNumber}

#### **Description:**

This endpoint allows you to retrieve detailed tracking information for a single shipment identified by its PRO number.

#### **Key Parameter:**

proNumber: The PRO number of the shipment you want to track (format: 9-digit number).

Request Details

### **Track by Multiple PRO Numbers**

**POST** 

/pro/multiple

#### **Description:**

This endpoint enables you to track multiple shipments by providing an array of PRO numbers.

#### **Request Body Description:**

An array of PRO numbers, e.g., ["111111111", "222222222", "333333333"].

**Request Details** 

## **Search by Reference**

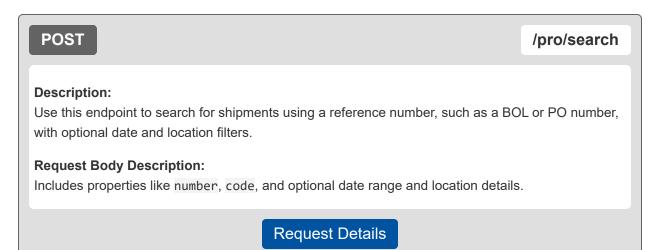

## **OpenAPI Metadata**

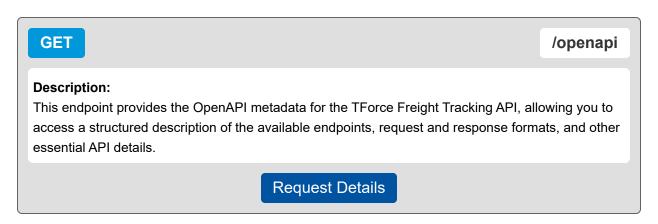

## Making a Request

This section will focus on the specifics of making a request, including any required headers, parameters, and request body formats.

### **Base URL**

The following URLs allow you to access TForce Freight Tracking API Endpoints

| Production | <pre>https://api.tforcefreight.com/track/</pre> |
|------------|-------------------------------------------------|
|            |                                                 |

### **Headers**

Below is a table of the headers supported and required by the API:

| Header Name   | Description                                                                | Req?                              | Example Value             |
|---------------|----------------------------------------------------------------------------|-----------------------------------|---------------------------|
| Authorization | Used for passing the OAuth2.0 access token.                                | REQ (for authenticated endpoints) | Bearer [Access-<br>Token] |
| Cache-Control | Directive for caching mechanism.                                           | OPT                               | no-cache                  |
| Accept        | Acceptable content type for responses.                                     | OPT                               | application/json          |
| Content-Type  | The media type of the body of the request (used with POST, PUT and PATCH). | REQ (for requests with a body)    | application/json          |

## **Query Parameters**

Below is a table of the query parameters supported by the API:

| Parameter Name | Description                                                                                                    | Req? | Example Value             |
|----------------|----------------------------------------------------------------------------------------------------|------|---------------------------|
| api-version    | Specifies the version of the API to use.  • 'v*' (e.g., v1) for live production • 'cie-v*' (e.g., cie-v1) for customer integration environment matching the production version • 'cie-vNext' for testing upcoming versions  Please visit the <u>APIs</u> page for available versions. | REQ  | v1, cie-v1, cie-<br>vNext |

**Note:** It is critical to understand the way versioning is handled through query parameters. Review the section on testing environments for an example of the version query parameter in use.

## Details for /pro/{proNumber} endpoint

This endpoint does not require a request body.

#### **Path Parameters**

This endpoint requires a specific PRO number to be provided as a parameter in the URL path. This number is used to retrieve tracking information for the given PRO.

| Property Name | Data Type | Location | Description                   | Pattern  |
|---------------|-----------|----------|-------------------------------|----------|
| proNumber     | string    | path     | PRO number used for tracking. | ^\d{9}\$ |

## Details for /pro/multiple endpoint

This endpoint requires a request body with an array of PRO numbers.

#### Headers

When sending a JSON request body, most clients will automatically set Content-Type: application/json.

| Property N | Name | Туре                | Requirement | Description                                                | Example Value                                          |
|------------|------|---------------------|-------------|------------------------------------------------------------|--------------------------------------------------------|
| pro        |      | Array of<br>Strings | REQ         | Array of PRO numbers used for tracking multiple shipments. | [<br>"111111111",<br>"222222222",<br>"3333333333"<br>] |

## Details for /openapi endpoint

This endpoint does not require a request body, specific headers, or parameters.

## **Details for** /pro/search endpoint

The following table provides the Search by Reference request body properties.

| Property Name          | Туре   | Requirement | Description                                                                                                    | Example<br>Value |
|------------------------|--------|-------------|----------------------------------------------------------------------------------------------------|------------------|
| number                 | String | REQ         | Shipment reference number. Either the BOL (Bill of Lading) or PO (Purchase Order) number. Expected to be a string of numbers.                    | "0014109883"     |
| code                   | String | REQ         | Code specifying the type of shipment reference number provided. Defined values for the request are:  BL for Bill of Lading PO for Purchase Order | "BL"             |
| pickupStartDate        | String | REQ         | The initial date for the pickup range filter. Follows "YYYY-MM-DD" pattern.                                                                      | "2022-02-25"     |
| pickupEndDate          | String | REQ         | The end date for the pickup range filter. Follows "YYYY-MM-DD" pattern.                                                                          | "2022-02-28"     |
| origin                 | Object | OPT         | An object containing details about the origin of the shipment.                                                                                   | {}               |
| origin.country         | String | ОРТ         | Country code of the shipment's origin, as defined by the ISO 3166-1 Alpha-2 standard. See the <u>appendix</u> for supported codes.               | "US"             |
| origin.postalcode      | String | OPT         | <ul> <li>Postal code of the shipment's origin.</li> <li>US and MX: 5 digits</li> <li>CA: 6 characters (e.g. "A1A1A1").</li> </ul>                | "35824"          |
| destination            | Object | OPT         | An object containing details about the destination of the shipment.                                                                              | {}               |
| destination.country    | String | CON         | Country code of the shipment's destination. See the <u>appendix</u> for supported codes.                                                         | "US"             |
| destination.postalCode | String | CON         | Postal code of the shipment's destination.  • US and MX: 5 digits  • CA: 6 characters (e.g. "A1A1A1").                                           | "29910"          |

### **API Throttling**

TForce Freight APIs implement throttling mechanisms to ensure equitable distribution of resources among all users and to safeguard the system's stability and reliability. This section clarifies the different throttling policies in place.

**Note:** Customer Integration Environment (CIE) endpoints and Production endpoints maintain separate throttling counters. Reaching a limit in one environment won't impact your request allowance in the other.

#### **Rate Limiting**

Our system implements rate limiting when a large volume of requests is received in a short time frame. This limiting helps balance server load and maintain consistent performance even during traffic spikes.

Renewal Time: 60 seconds.

High request volumes may result in a 429 error response. This indicates that there's a temporary hold on requests to ensure optimal experience for all users. The rate limit resets after 60 seconds.

#### **Quota Limiting**

Different from rate limiting, quota limiting controls the number of requests an individual user can send over an extended period. Quota limiting ensures no single user overwhelms the system. Each user has a generous request allowance for this time frame.

• Renewal Time: 300 seconds.

Crossing the quota limit threshold will trigger a 403 error response for the user who exceeded the limit. This error is exclusive to the user who has exceeded their quota, and normal access is restored after 300 seconds.

#### **Summary of Throttle Limits**

The following table summarizes the different throttling limits.

| Throttle Type | Error Code | Renewal Time | User Affected        |
|---------------|------------|--------------|----------------------|
| Rate Limit    | 429        | 60 seconds   | All users            |
| Quota Limit   | 403        | 300 seconds  | Requesting user only |

#### Recommendations

The following recommendations will help you manage your API requests to minimize throttling.

- · Continuously monitor your API usage.
- If you receive a 429 or 403 response, consider implementing a method like exponential back-off for your requests. Wait for the specified renewal time before sending another batch of requests.
- Review the HTTP header of our responses. It can offer insights about your current usage relative to potential limits.

## **Response Structure and Codes**

The following section details the various codes and responses you may receive from the Tracking API.

## **Tracking Response Body Properties**

This table summarizes and describes the different response body properties you may encounter.

#### **Understanding this table**

This table represents nested JSON structures using dots to denote parent structures.

```
In the response, the
For example, consider the following field from our table:
                                                                code
summary.responseStatus.code
                                                                is nested within
This corresponds to the nested structure in the JSON response:
                                                                responseStatus
{
     "summary": {
                                                                which itself is nested within
         "responseStatus": {
              "code": "OK"
                                                                summary
                                                                Hence, the dot notation
}
                                                                summary.responseStatus.code
```

| Property                                     | Туре    | Description                                         |
|----------------------------------------------|---------|-----------------------------------------------------|
| summary                                      | object  | A summary of the tracking operation result.         |
| summary.responseStatus.code                  | string  | The response code.                                  |
| summary.responseStatus.message               | string  | A message associated with the response status.      |
| summary.transaction Reference.transaction Id | string  | The ID of the transaction.                          |
| detail[].detailStatus.code                   | string  | The error code resulting from the search operation. |
| detail[].detailStatus.message                | string  | The description of the error code.                  |
| detail[].pro                                 | string  | Unique identification for the product.              |
| detail[].pieces                              | integer | Number of pieces.                                   |
| detail[].charges                             | number  | Charges associated with the shipment.               |
| detail[].weight.weight                       | number  | Weight of the shipment.                             |
| detail[].weight.weightUnit                   | string  | Unit of weight measurement.                         |

| Property                                  | Туре          | Description                                                                                                    |
|-------------------------------------------|---------------|----------------------------------------------------------------------------------------------------|
| detail[].currentStatus                    | object        | Container for the current status.                                                                                                    |
| detail[].currentStatus.code               | string        | Code indicating the current status.                                                                                                    |
| detail[].currentStatus.description        | string        | Detailed description of the current status.                                                                                                    |
| detail[].currentStatus.details            | string        | Numeric code detailing the current status.  • 004 - Voided Shipment or Pickup Request  • 005 - In Transit  • 006 - Out for Delivery  • 011 - Delivered  • 013 - Exception |
| detail[].pickup.date                      | date          | Pickup date, formatted YYYY-MM-DD.                                                                                                    |
| detail[].pickup.serviceCenter             | string        | Service center for pickup.                                                                                                    |
| detail[].delivery.estimated.date          | date-<br>time | An estimated delivery date/time, formatted according to ISO8601 date-time (e.g. "2022-05-15T12:34:56-04:00").                                                             |
| detail[].delivery.estimated.serviceCenter | string        | Estimated delivery service center.                                                                                                    |
| detail[].delivery.actual.date             | date-<br>time | The actual delivery date, formatted according to ISO8601 date-time (e.g. "2022-05-15T12:34:56-04:00")                                                                     |
| detail[].delivery.actual.serviceCenter    | string        | Actual delivery service center.                                                                                                    |
| detail[].delivery.signedBy                | string        | Name of the person who signed for the delivery.                                                                                                    |
| detail[].service.code                     | string        | Code for the service type.                                                                                                    |
| detail[].service.description              | string        | Description of the service type.                                                                                                    |
| detail[].reference.bol                    | string        | Bill of lading reference.                                                                                                    |
| detail[].reference.po                     | string        | Purchase order reference.                                                                                                    |
| detail[].appointment.beginTime            | date-<br>time | Start time of the appointment, formatted as "HHMM" on a 24 hour clock ("HH" from "00" to "23", "MM" from "00" to "59").                                                   |
| detail[].appointment.endTime              | date-<br>time | End time of the appointment, formatted as "HHMM" on a 24 hour clock ("HH" from "00" to "23", "MM" from "00" to "59").                                                     |
| detail[].appointment.made                 | date-<br>time | Time when the appointment was made.                                                                                                    |

| Property                                     | Туре    | Description                                                                                                    |
|----------------------------------------------|---------|----------------------------------------------------------------------------------------------------|
| detail[].appointment.requested.date          | date    | Date the appointment was requested, formatted according to ISO8601 date-time (e.g. "2022-05-15T12:34:56-04:00"). |
| detail[].appointment.requested.serviceCenter | string  | Service center where the appointment was requested.                                                              |
| detail[].cod.amount                          | number  | Amount for cash on delivery.                                                                                     |
| detail[].cod.currency                        | string  | Currency type for COD amount.                                                                                    |
| detail[].cod.received                        | boolean | Indicates if the Cash on delivery amount was received. True if COD was received; otherwise false.                |
| detail[].interline.carrierName               | string  | Name of the interline carrier.                                                                                   |
| detail[].interline.pro                       | string  | PRO number used by the interline carrier.                                                                        |
| detail[].origin.address                      | Object  | Details of the origin address.                                                                                   |
| detail[].origin.address.name                 | string  | Name associated with the origin address.                                                                         |
| detail[].origin.address.contactName          | string  | Contact name for the origin address.                                                                             |
| detail[].origin.address.address1             | string  | First line of the origin address.                                                                                |
| detail[].origin.address.address2             | string  | Second line of the origin address.                                                                               |
| detail[].origin.address.address3             | string  | Third line of the origin address.                                                                                |
| detail[].origin.address.city                 | string  | City of the origin address.                                                                                      |
| detail[].origin.address.stateProvince        | string  | State or province of the origin address.                                                                         |
| detail[].origin.address.postalCode           | string  | Postal code of the origin address.                                                                               |
| detail[].origin.address.country              | string  | Country of the origin address.                                                                                   |
| detail[].origin.port                         | string  | Origin port.                                                                                                    |
| detail[].destination.address                 | object  | Details of the destination address.                                                                              |
| detail[].destination.address.name            | string  | Name associated with the destination address.                                                                    |
| detail[].destination.address.contactName     | string  | Contact name for the destination address.                                                                        |
| detail[].destination.address.address1        | string  | First line of the destination address.                                                                           |
| detail[].destination.address.address2        | string  | Second line of the destination address.                                                                          |
| detail[].destination.address.address3        | string  | Third line of the destination address.                                                                           |
| detail[].destination.address.city            | string  | City of the destination address.                                                                                 |
| detail[].destination.address.stateProvince   | string  | State or province of the destination address.                                                                    |
| detail[].destination.address.postalCode      | string  | Postal code of the destination address.                                                                          |

| Property                              | Туре          | Description                                                                                              |
|---------------------------------------|---------------|----------------------------------------------------------------------------------------------------|
| detail[].destination.address.country  | string        | Country of the destination address.                                                                      |
| detail[].destination.port             | string        | Destination port.                                                                                        |
| detail[].billTo.address               | object        | Details of the billing address.                                                                          |
| detail[].billTo.address.name          | string        | Name associated with the billing address.                                                                |
| detail[].billTo.address.contactName   | string        | Contact name for the billing address.                                                                    |
| detail[].billTo.address.address1      | string        | First line of the billing address.                                                                       |
| detail[].billTo.address.address2      | string        | Second line of the billing address.                                                                      |
| detail[].billTo.address.address3      | string        | Third line of the billing address.                                                                       |
| detail[].billTo.address.city          | string        | City of the billing address.                                                                             |
| detail[].billTo.address.stateProvince | string        | State or province of the billing address.                                                                |
| detail[].billTo.address.postalCode    | string        | Postal code of the billing address.                                                                      |
| detail[].billTo.address.country       | string        | Country of the billing address.                                                                          |
| detail[].events[]                     | object        | List of shipping events and their details.                                                               |
| detail[].events[].code                | string        | Event short code.                                                                                        |
| detail[].events[].date                | date-<br>time | Date and time of the event, formatted according to ISO8601 date-time (e.g. "2022-05-15T12:34:56-04:00"). |
| detail[].events[].description         | string        | Description of the event.                                                                                |
| detail[].events[].displayDescription  | string        | Displayed description of the event.                                                                      |
| detail[].events[].serviceCenter       | string        | Location of the service center associated with the event.                                                |
| detail[].events[].trailer.number      | string        | Trailer number associated with the event.                                                                |
| detail[].events[].trailer.scac        | string        | Standard Carrier Alpha Code for trailer carrying the shipment for the event.                             |
| detail[].events[].port                | string        | Port associated with the event.                                                                          |

### **Formatting and Common Element Restraints**

When integrating with the TForce Freight's Tracking API, it's important to understand the constraints on data elements to ensure accurate data submission and retrieval. The following section details common element restraints in our API structure.

### **Data Types**

Various data types are used in our API such as:

- String: Represents textual data. Example: "Delivered"
- Integer: Represents whole numbers. Example: 12345
- Number: Represents numeric values which can be whole numbers or decimals. Example: 123.45
- Boolean: Represents a true or false value. Example: true, false
- Date-Time: Represents an ISO8601-formatted alphanumeric string. Example: "2022-04-02T13:00:00-04:00"
- Array: Represents a list of values. Example: ["123456789", "987654321"]
- Object: Represents a set of key-value pairs. Example: {"key": "value"}
- Date: Represents a numberic string. Example: "YYYY-MM-DD" or "2023-11-28"

#### **Value Constraints**

Some elements have specific value constraints such as:

- Minimum or Maximum value for numbers.
- · Specific enumeration of valid values.

#### **Length and Format Constraints**

Some string values have specific formats or patterns they must adhere to. Examples include:

- PRO Number: Must be a 9-digit number. Pattern: ^\d{9}\$
- Country Code: Must be one of the specified values such as US, CA, or MX.
- Postal Code: For US and MX, it's a 5-digit number. For CA, it's a 6-character value.

Note: Zipcodes with only 4 digits require a leading 0

• ISO8601 date-time: A specific format for date and time. Example: "2022-05-15T12:34:56-04:00"

#### **Specific Restraints**

For a deeper understanding of constraints, refer to the specific request or response properties.

**Note:** Failing to adhere to these constraints may result in errors during API requests. Always refer to this section when constructing your API requests to ensure they're properly formatted and contain valid data.

## **Application Integration and Testing**

TForce Freight's integration environment is available 24/7 for your application testing.

Note: All API URLs are case-sensitive.

#### **Integration Testing**

For integration testing, please point your Tracking RESTful API requests to:

CIE /track/[endpoint]?api-version=cie-v1

#### **Production Environment**

Upon the conclusion of testing, redirect your Tracking RESTful API to the following production URL:

Production /track/[endpoint]?api-version=v1

### **PRO Numbers for Testing in CIE**

Below is a table with PRO numbers specifically intended for use within the CIE. It offers a breakdown of the results developers can anticipate when initiating a Track RESTful API query.

If any PRO number not listed for CIE testing is used, the API will return an error response.

| Value     | Description      |
|-----------|------------------|
| 206511653 | Delivered        |
| 834581694 | Out for Delivery |
| 039359246 | In Transit       |
| 172559505 | Exception        |

## **Example HTTPS Request Response Pair**

The following is a sample request:

| GET                                    | https://api.tforcefreight.com/track/pro/123456789 |
|----------------------------------------|---------------------------------------------------|
| GET https://api.tforcefreigh           | t.com/track/pro/123456789 HTTP/1.1                |
| Cache-Control: no-cache Authorization: |                                                   |
| ••••••                                 | ••••••••••                                        |
| •••••••                                |                                                   |
| ••••                                   |                                                   |
|                                        |                                                   |
| ••••••                                 |                                                   |
| ••••••                                 |                                                   |

And the response:

```
HTTP/1.1 200 OK
cache-control: no-cache,no-store,must-revalidate,max-age=0
content-length: 3522
content-type: application/json
pragma: no-cache
{
    "summary": {
        "responseStatus": {
            "code": "OK",
            "message": "1 of 1 PRO(s) returned."
        },
        "transactionReference": {
            "transactionId": "d8154f3e-12a7-4b91-b27d-f2de0f4c68cb"
        }
    },
    "detail": [{
        "detailStatus": {
            "code": "1",
            "message": "Success"
        },
        "pro": "123456789",
        "pieces": 8,
        "weight": {
            "weight": 12527,
            "weightUnit": "LBS"
        },
        "currentStatus": {
            "code": "DL",
            "description": "DELIVERY",
            "details": "011"
        },
        "pickup": {
            "date": "2022-03-02",
            "serviceCenter": "Santa Rosa, CA"
        },
```

```
"delivery": {
    "estimated": {
        "date": "2022-03-28T23:59:00-04:00",
        "serviceCenter": "Greenville, SC"
    },
    "actual": {
        "date": "2022-04-02T13:00:00-04:00",
        "serviceCenter": "Greenville, SC"
    },
    "signedBy": "EARL"
},
"service": {
    "code": "308",
    "description": "TForce Freight LTL"
},
"reference": {
    "bol": null,
    "po": null
},
"shipTo": {
    "address": {
        "city": "EASLEY",
        "stateProvince": "SC",
        "postalCode": "29640",
        "country": "US"
    }
},
"billTo": {
    "name": "BILL TO NAME"
},
"events": [{
    "date": "2022-04-02T13:00:00-04:00",
    "description": "SHIPMENT HAS BEEN DELIVERED TO THE CONSIGNEE.",
    "serviceCenter": "Little Rock, AR",
    "trailer": {
        "number": "259049",
        "scac": "UMXU"
```

```
}
        }, {
            "date": "2022-03-02T13:00:00-05:00",
            "description": "SHIPMENT HAS BEEN PICKED-UP.",
            "serviceCenter": "Santa Rosa, CA",
            "trailer": {
                "number": "460238",
                "scac": "UPGF"
            }
       }, {
            "date": "2013-12-11T18:10:00-05:00",
            "description": "A TRAILER CONTAINING THIS SHIPMENT HAS BEEN
DROPPED/PLACED AT THE CONSIGNEE'S LOCATION. DELIVERY CONFIRMATION PENDING FROM
THE CONSIGNEE.",
            "serviceCenter": "Little Rock, AR",
            "trailer": {
                "number": "259049",
                "scac": "UMXU"
            }
        }, {
            "date": "2013-12-11T18:01:00-05:00",
            "description": "OUT FOR DELIVERY",
            "serviceCenter": "Little Rock, AR",
            "trailer": {
                "number": "259049",
                "scac": "UMXU"
            }
       }, {
            "date": "2013-12-02T06:38:00-05:00",
            "description": "FREIGHT HAS BEEN PLACED IN CONSOLIDATION STATUS PER
CONSIGNEE INSTRUCTIONS",
            "serviceCenter": "Little Rock, AR"
            "date": "2013-11-27T05:00:00-05:00",
            "description": "SHIPMENT HAS ARRIVED AT A SERVICE CENTER.",
            "serviceCenter": "Little Rock, AR",
            "trailer": {
                "number": "260322",
```

```
"scac": "EMHU"
    }
}, {
    "date": "2013-11-21T10:00:00-05:00",
    "description": "DEPARTURE",
    "serviceCenter": "Chicago, IL",
    "trailer": {
        "number": "260322",
        "scac": "EMHU"
    }
}, {
    "date": "2013-11-17T02:55:00-05:00",
    "description": "SHIPMENT HAS ARRIVED AT A SERVICE CENTER.",
    "serviceCenter": "Chicago, IL",
    "trailer": {
        "number": "645571",
        "scac": "EMHU"
   }
}, {
    "date": "2013-11-13T16:00:00-05:00",
    "description": "DEPARTURE",
    "serviceCenter": "Los Angeles, CA",
    "trailer": {
        "number": "645571",
        "scac": "EMHU"
    }
}, {
    "date": "2013-11-08T07:17:00-05:00",
    "description": "SHIPMENT HAS ARRIVED AT A SERVICE CENTER.",
    "serviceCenter": "Los Angeles, CA",
    "trailer": {
        "number": "292664",
        "scac": "UPGF"
    }
}, {
    "date": "2013-11-08T03:03:00-05:00",
    "description": "DEPARTURE",
    "serviceCenter": "North Fresno, CA",
```

```
"trailer": {
        "number": "292664",
        "scac": "UPGF"
    }
}, {
    "date": "2013-11-08T00:06:00-05:00",
    "description": "SHIPMENT HAS ARRIVED AT A SERVICE CENTER.",
    "serviceCenter": "North Fresno, CA",
    "trailer": {
        "number": "272506",
        "scac": "UPGF"
    }
}, {
    "date": "2013-11-07T20:30:00-05:00",
    "description": "DEPARTURE",
    "serviceCenter": "San Leandro, CA",
    "trailer": {
        "number": "272506",
        "scac": "UPGF"
    }
}, {
    "date": "2013-11-06T23:35:00-05:00",
    "description": "SHIPMENT HAS ARRIVED AT A SERVICE CENTER.",
    "serviceCenter": "San Leandro, CA",
    "trailer": {
        "number": "265184",
        "scac": "OVNT"
    }
}, {
    "date": "2013-11-06T22:12:00-05:00",
    "description": "DEPARTURE",
    "serviceCenter": "Santa Rosa, CA",
    "trailer": {
        "number": "265184",
        "scac": "OVNT"
    }
}, {
    "date": "2013-11-06T18:44:00-05:00",
```

## **Appendix**

## **HTTP Response Codes**

These are some of the HTTP status codes that the API may return in response to your requests:

| Status Code | Description          | Additional Info                                                                                                    |
|-------------|----------------------|----------------------------------------------------------------------------------------------------|
| 200         | OK                   | The request was successful and returned the expected data.                                                                                                    |
| 400         | Bad Request          | The server could not understand the request due to invalid syntax. Check your request body or parameters.                                                                                        |
| 401         | Unauthorized         | The user is not authenticated. Ensure that your API key or authentication token is valid.                                                                                                    |
| 403         | Forbidden            | When the user's request quota is exceeded. The response will include a Retry-After header indicating the recommended retry interval in seconds. This typically affects the requesting user only. |
| 404         | Not Found            | The server could not find the requested endpoint or resource. Ensure your URL is correct.                                                                                                    |
| 429         | Too Many<br>Requests | The call rate for the API has been exceeded. The response will include a Retry-After header indicating the recommended retry interval in seconds. This affects all users.                        |

It's essential to handle these error codes appropriately in your applications to ensure smooth and user-friendly interactions with the service.

## **Country Codes**

| Country                  | Abbreviation |
|--------------------------|--------------|
| Canada                   | CA           |
| Mexico                   | MX           |
| United States of America | US           |

## **Canadian Province and Territory Codes**

| Province/Territory        | Abbreviation | Province/Territory   | Abbreviation |
|---------------------------|--------------|----------------------|--------------|
| Alberta                   | AB           | Nunavut              | NU           |
| British Columbia          | ВС           | Ontario              | ON           |
| Manitoba                  | MB           | Prince Edward Island | PE           |
| New Brunswick             | NB           | Quebec               | QC           |
| Newfoundland and Labrador | NL           | Saskatchewan         | SK           |
| Northwest Territories     | NT           | Yukon                | YT           |
| Nova Scotia               | NS           |                      |              |

## **US State Codes**

| State         | Abbreviation | State          | Abbreviation |
|---------------|--------------|----------------|--------------|
| Alabama       | AL           | Montana        | MT           |
| Alaska        | AK           | Nebraska       | NE           |
| Arizona       | AZ           | Nevada         | NV           |
| Arkansas      | AR           | New Hampshire  | NH           |
| California    | CA           | New Jersey     | NJ           |
| Colorado      | CO           | New Mexico     | NM           |
| Connecticut   | СТ           | New York       | NY           |
| Delaware      | DE           | North Carolina | NC           |
| Florida       | FL           | North Dakota   | ND           |
| Georgia       | GA           | Ohio           | ОН           |
| Hawaii        | HI           | Oklahoma       | OK           |
| Idaho         | ID           | Oregon         | OR           |
| Illinois      | IL           | Pennsylvania   | PA           |
| Indiana       | IN           | Rhode Island   | RI           |
| Iowa          | IA           | South Carolina | SC           |
| Kansas        | KS           | South Dakota   | SD           |
| Kentucky      | KY           | Tennessee      | TN           |
| Louisiana     | LA           | Texas          | TX           |
| Maine         | ME           | Utah           | UT           |
| Maryland      | MD           | Vermont        | VT           |
| Massachusetts | MA           | Virginia       | VA           |
| Michigan      | MI           | Washington     | WA           |
| Minnesota     | MN           | West Virginia  | WV           |
| Mississippi   | MS           | Wisconsin      | WI           |
| Missouri      | MO           | Wyoming        | WY           |